# Hoonuit Online Teaching Topics

Hoonuit provides an opportunity for teachers to learn how to take their expertise into the realm of online learning. Upon completion of these modules, educators will demonstrate how to maximize technology, convert high-quality teaching strategies into the online learning environment, effectively design courses and related syllabi, while supporting collaboration and learning for their online students.

## Topic 1: Best Practices in Teaching Strategies

- <u>Critical Thinking</u>
- Learning Styles
- Multiple Intelligences
- Engaging Lessons Using Multimedia
- <u>Creating Engaging Lessons Online</u>
- <u>Assessment of Learning How Do They Know?</u>
- <u>Writing Effective Learning Outcomes</u>
- <u>Socratic Seminars</u>
- Globally Connected Through Video Streaming
- Differentiation Techniques and Basics
- <u>Send/Pass a Problem</u>
- <u>Think-Pair-Share</u>
- <u>Reading Comprehension Strategies</u>
- Every Professor is a Teacher of Reading
- Unlocking Potential The Impact of Mindset on Success

## Topic 2: Maximizing Technology for Online Teaching

- Teaching Online and Hybrid
- <u>Cool Online Tools</u>
- Designing Your Online Course
- Online Teaching Presence Using the Community of Inquiry Model
- Technology in the Classroom and Online
- Creating Engaging Lessons Online
- Facilitating Online Courses in an LMS
- <u>SAMR</u>
- <u>Tech Integration Tips and Tricks</u>
- Instructional Video Best Practices
- Integrating the 4 Cs Into Your Classroom (Collaboration Section)
- Using Evernote in Instruction
- Evaluating Technology Resources
- <u>Best Practices for Creating eLearning</u>

## Topic 3: Course Accessibility / Online Syllabus Design

- Creating an Accessible Syllabus Using Acrobat Pro DC & Word 2016
- <u>Creating an Accessible Form</u>
- NonVisual Desktop Access (NVDA)

## Topic 4: Effective Online Course Design

- <u>Teaching Online and Hybrid</u>
- Technology in the Classroom and Online
- Writing Effective Learning Outcomes
- <u>TPACK</u>
- <u>Effective Presentation Design</u>
- Creating Engaging Lessons Online

## Topic 5: Online Learning, Interaction, and Collaboration

- Being an Effective Online Student
- What Are Strategies for Working in a Group?
- Socratic Seminars
- <u>Three Strategies for Cooperative Learning in the</u> <u>Cloud</u>
- <u>Collaborative Writing in the Cloud</u>
- Office 365 Collaborate and Share (2019)
- OneNote for Organization and Collaboration
- Globally Connected Through Video Streaming
- Digital Video in the Classroom
- <u>Critical Thinking</u>
- <u>Cornell Notes</u>
- Effective Note-taking Tips for Students
- Effective Note-taking Strategies for Teachers
- Digital Storytelling & Creativity
- Effective Online Discussions
- Zoom Training

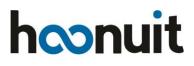

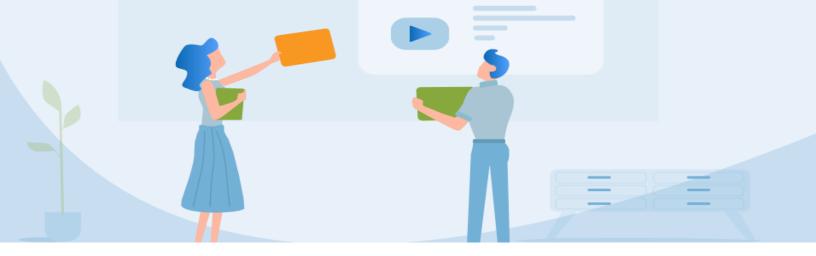

## Topic 6: Tackling Online Research, Citation, and Copyrights

- **Avoiding Plagiarism**
- **Research Essentials**
- **MLA Research Paper Basics**
- **APA Research Paper Basics**
- **Evaluating Web Resources**
- **Planning a Paper**
- Grammar 101
- **Types of Papers**
- **Cornell Notes**
- How Do I Become a More Effective Writer?

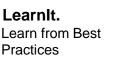

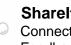

## Sharelt. Connect and Get Feedback

| - [ |    |   |  |
|-----|----|---|--|
| Ζ   | L. |   |  |
|     |    |   |  |
|     |    | צ |  |

Dolt. Apply Learning to Life

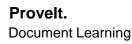

## ACCOMPLISHMENTS

After completing a full module or pathway, and all aspects of the Learning Framework, you can see your hard work shown on your accomplishments page. You are able to print, email or share your certificates, transcripts or badges.

## REPORTS

View a summary of what you have completed and what courses you have yet to complete in the reporting section. Check your usage patterns and note your overall time spent watching videos and completing additional tasks.

## **ASSIGNMENTS**

Check out any assignments that you may have been prescribed from your institution and when they are due. You can launch the assignment, track your progress and easily pick up where you left off, right from here.

## **MY SCHOOL'S TRAINING**

View training that your district or campus has integrated into the Hoonuit platform that is specific to your institution's initiatives or focus areas.

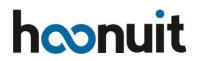

## **Topic 7: Student Support for Online Learning** Environment

- Being an Effective Online Student
- **Computer Literacy Basics**
- Successful Time Management
- How Do I Manage My Time?
- How Do I Succeed in an Online Class?
- **Information Security Best Practices**
- **Being Savvy Online**
- Distracting Destinations Productivity Apps & **Strategies for Online Learners**